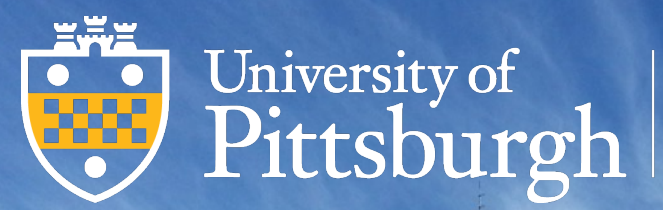

**Information Technology** 

## **Computing Resources**

*at the University of Pittsburgh* **Tuesday, August 30, 2022**

## **Who We Are**

**Pitt Information Technology** provides resources at the University for students, faculty, and staff

- Technology Support
- § Computer Accounts
- § Email
- Software
- Network Access
- Information Security
- Telecommunications Services

## **Where to Find Us**

#### **Pitt Information Technology Web site: technology.pitt.edu**

- § Learn about our services
- Submit a request for assistance
- Obtain security tools and information
- § Review computing guidelines
- View available software

#### **Pitt Information Technology Web site: technology.pitt.edu Where to Find Us**

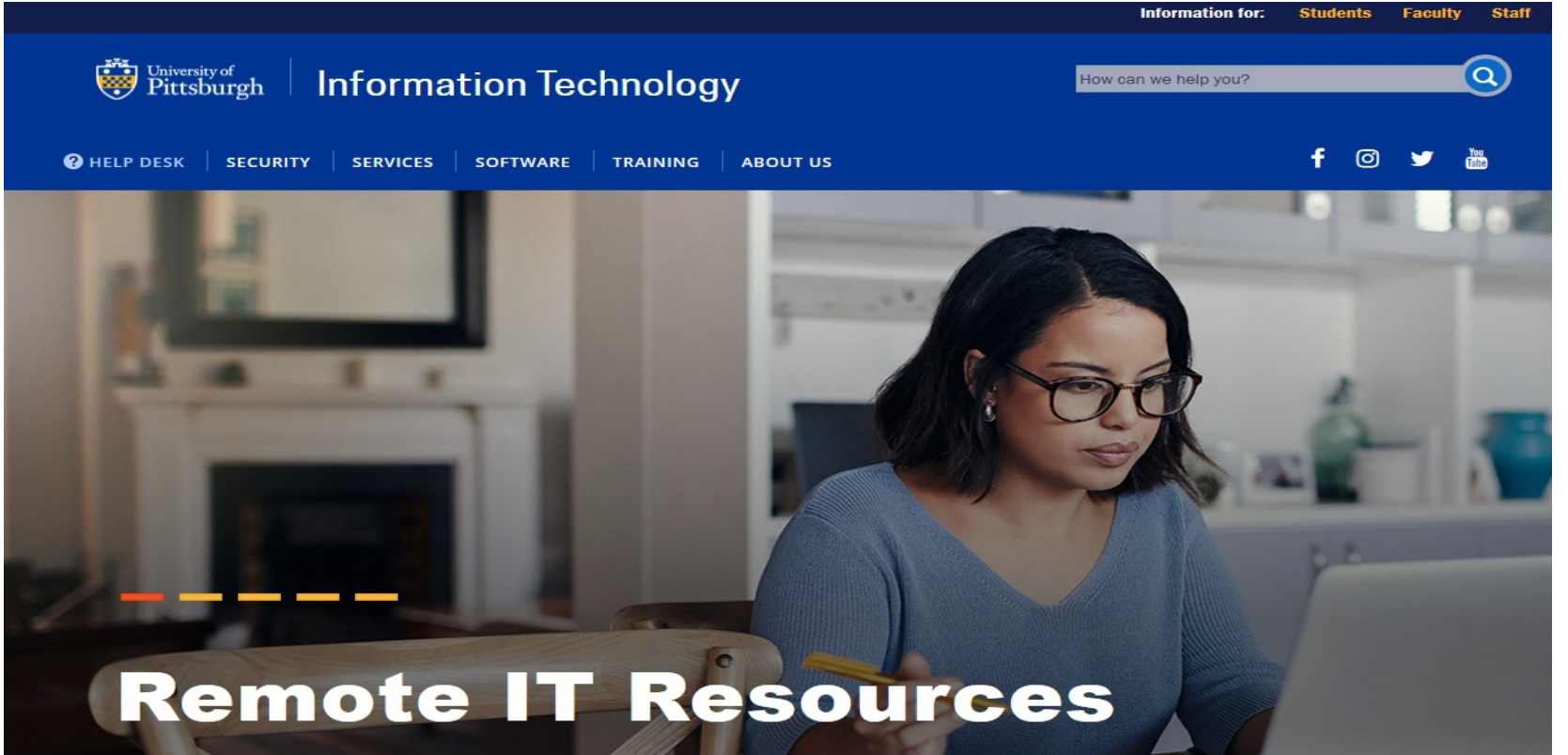

Find IT resources that enable you to learn, teach, and work when you can't get to campus.

**LEARN MORE** 

### **technology.pitt.edu/newstaff Getting Started for New Faculty and Staff**

- How do I get my computer account?
- § What about email?
- What's "My Pitt?"
- § How can I get software?
- § How can I keep my information private and secure?

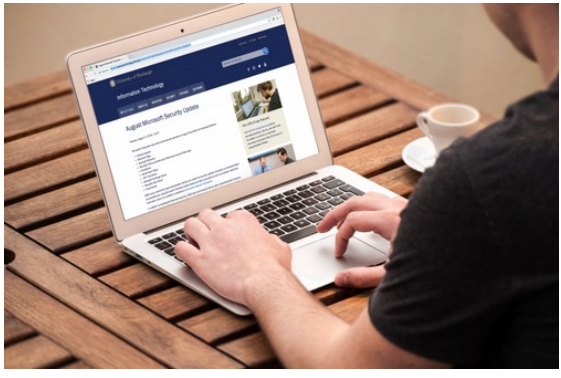

## **Your University Computing Account**

#### **Automatically created when you are hired**

- Your username and password provide access to University computing resources
	- Pitt Email
	- PittNet and the Internet
	- My Pitt (**my.pitt.edu)**
- Change your password immediately

## **Your University Computing Account**

## **Multifactor Authentication at Pitt**

#### Protects Your Privacy Provides another layer of security to your online accounts when using Pitt Passport.

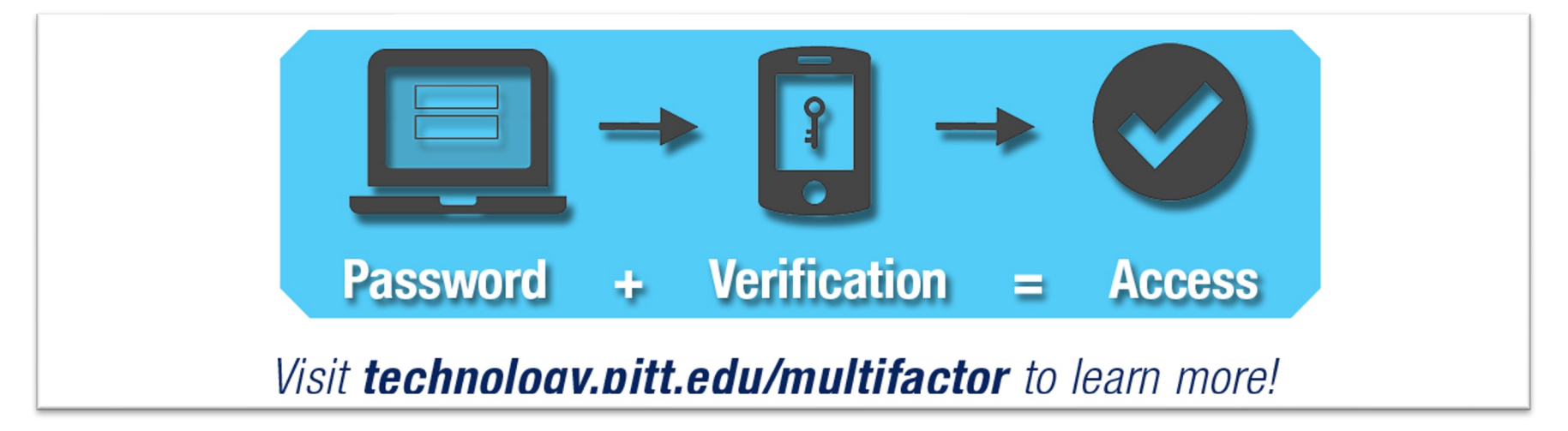

## **Your University Computing Account**

#### **Manage Your Account at My Pitt (my.pitt.edu)**

- Manage your account password
- Set your email preferences
- Edit your contact information

## **Managing Your Account Online at my.pitt.edu**

■ Pitt Passport is a single sign-on service

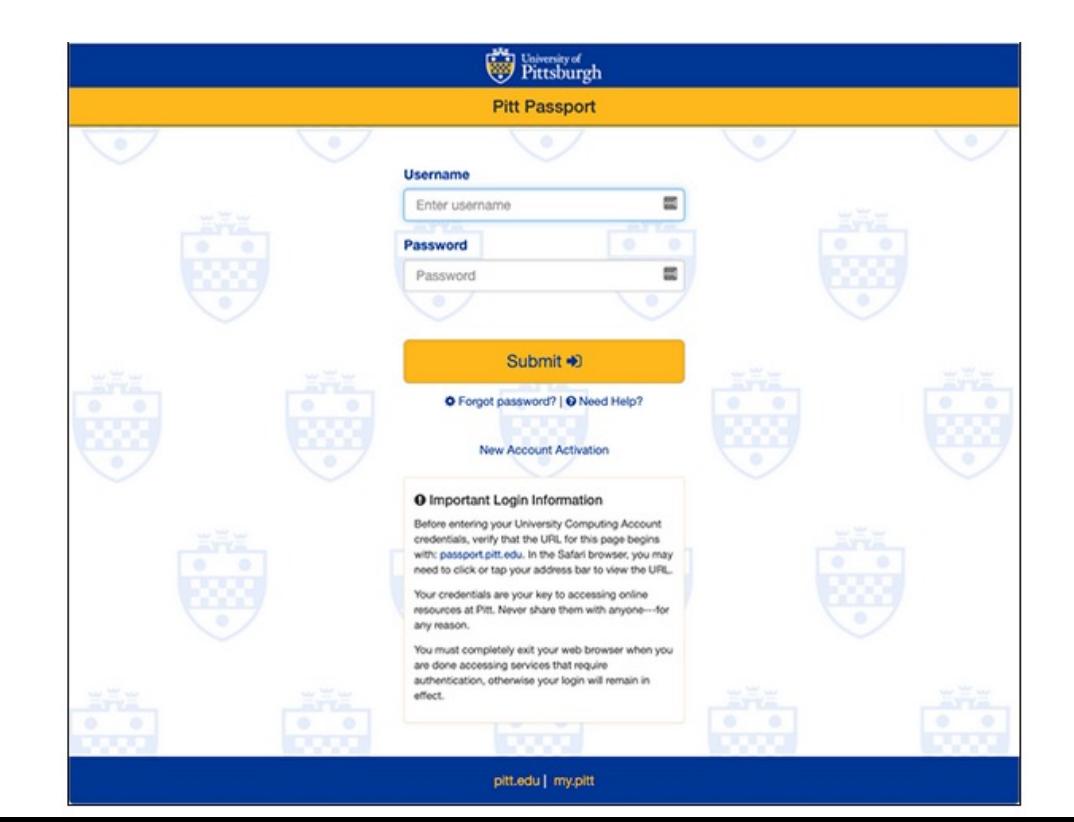

## **Managing Your Account Online**

- Type **Account** in search bar
- Select **Account Self-Service** icon

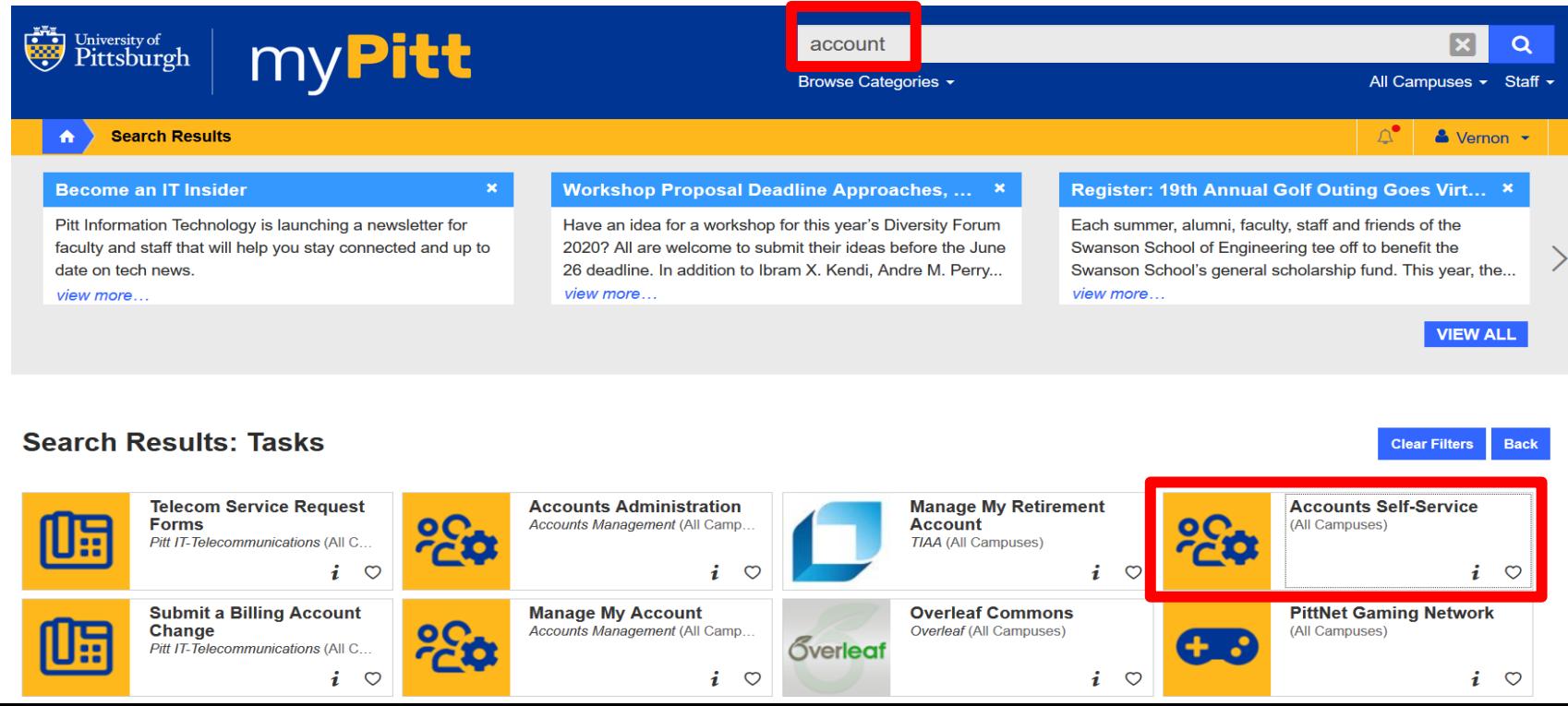

## **Managing Your Account Online**

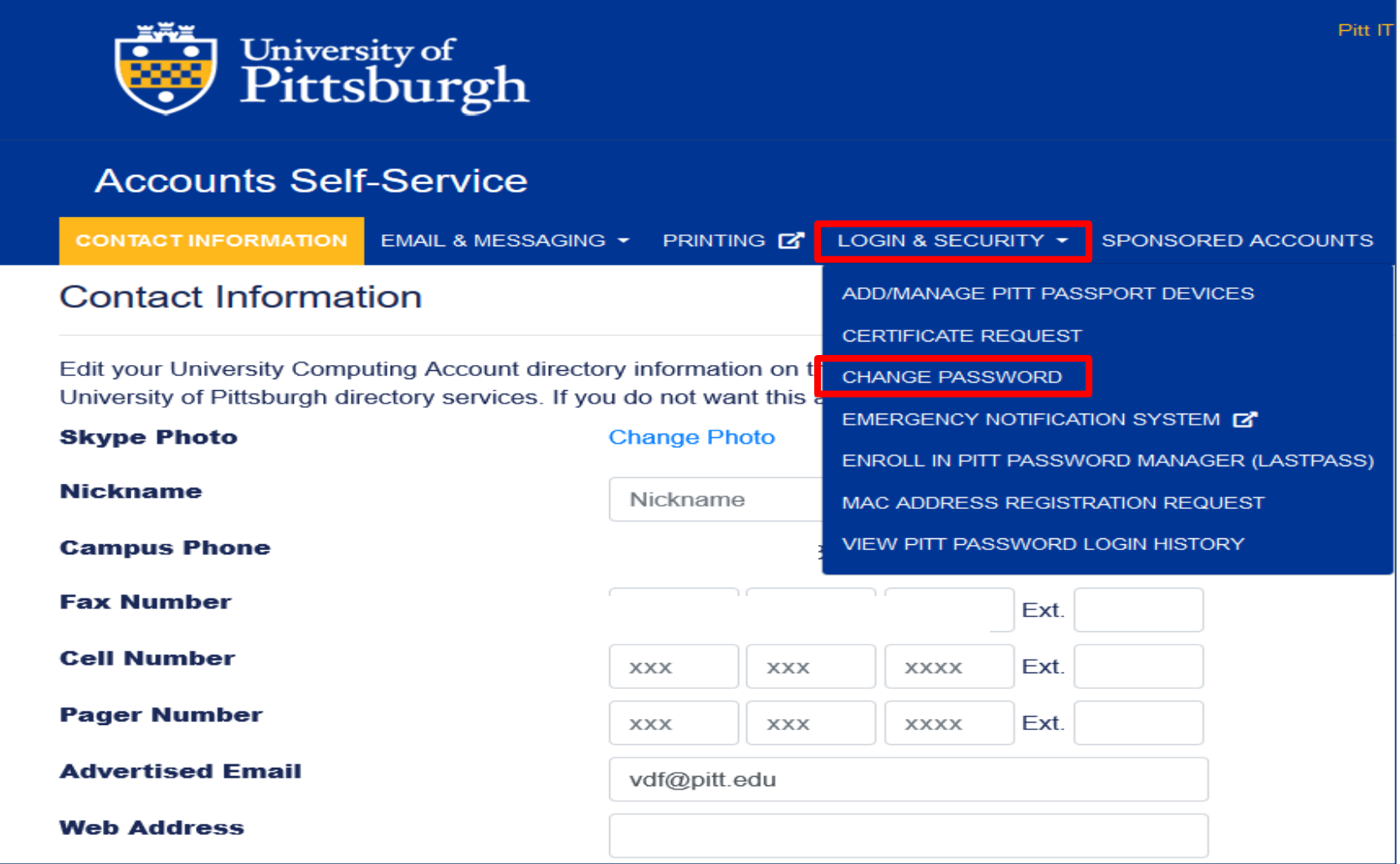

## **Password Tips**

#### **Protect Your Password**

- Keep your password secret
- Don't write down your password in an [easy-to-find location](https://www.technology.pitt.edu/help-desk/how-to-documents/password-best-practices-and-standards)
- Change your password periodically
- Use a "strong" password:
	- − Eight to 14 characters
	- − Combines letters, numbers, special characters
	- − Don't use guessable words
- Use Pitt Password Manager (LastPass)

For more tips and password best practices, visit https://www.technology.pitt.edu/help-desk/howdocuments/password-best-practices-and-standards

## **Password Tips**

#### **Good passwords Bad passwords**

- § 4Pitt2Go#
- $\blacksquare$  44@Moose
- $\blacksquare$  444??141A
- § 2Gud2BTru#
- § @Lunch2Dy

- § Pittsburgh
- Panthers or Steele
- Abc123 or asdfg
- § July41966
- § Your username

For more tips and password best practices, visit https://www.technology.pitt.edu desk/how-to-documents/password-best-practices-and-standards

## **Pitt Email**

#### **Your University email address:** *username***@pitt.edu**

- Pitt Email
- Access email from your desktop, laptop, or smartphone

#### **Email Preference**

§ Create Email Aliases

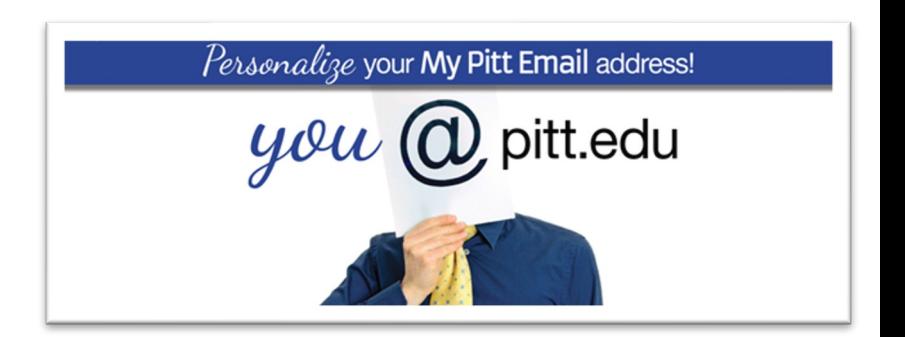

## **Setting Email Preferences**

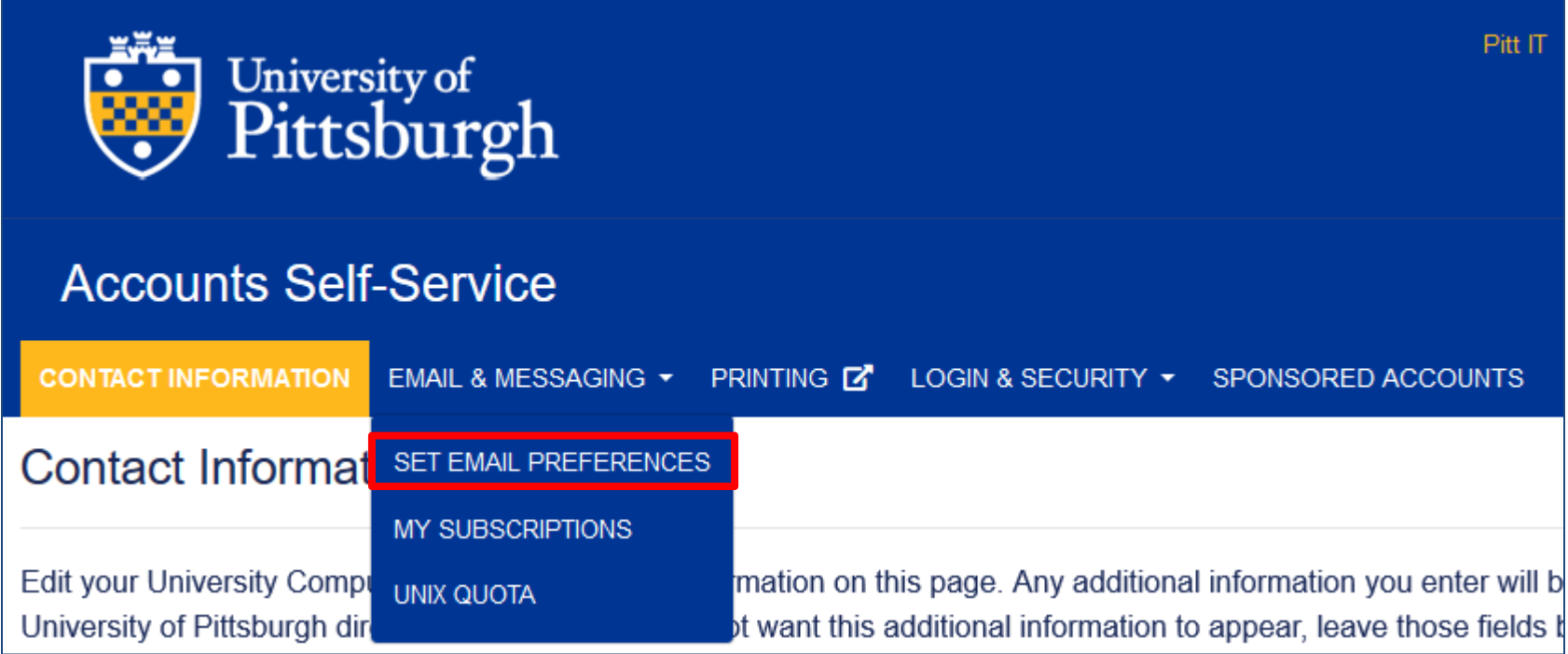

## **Setting Email Preferences**

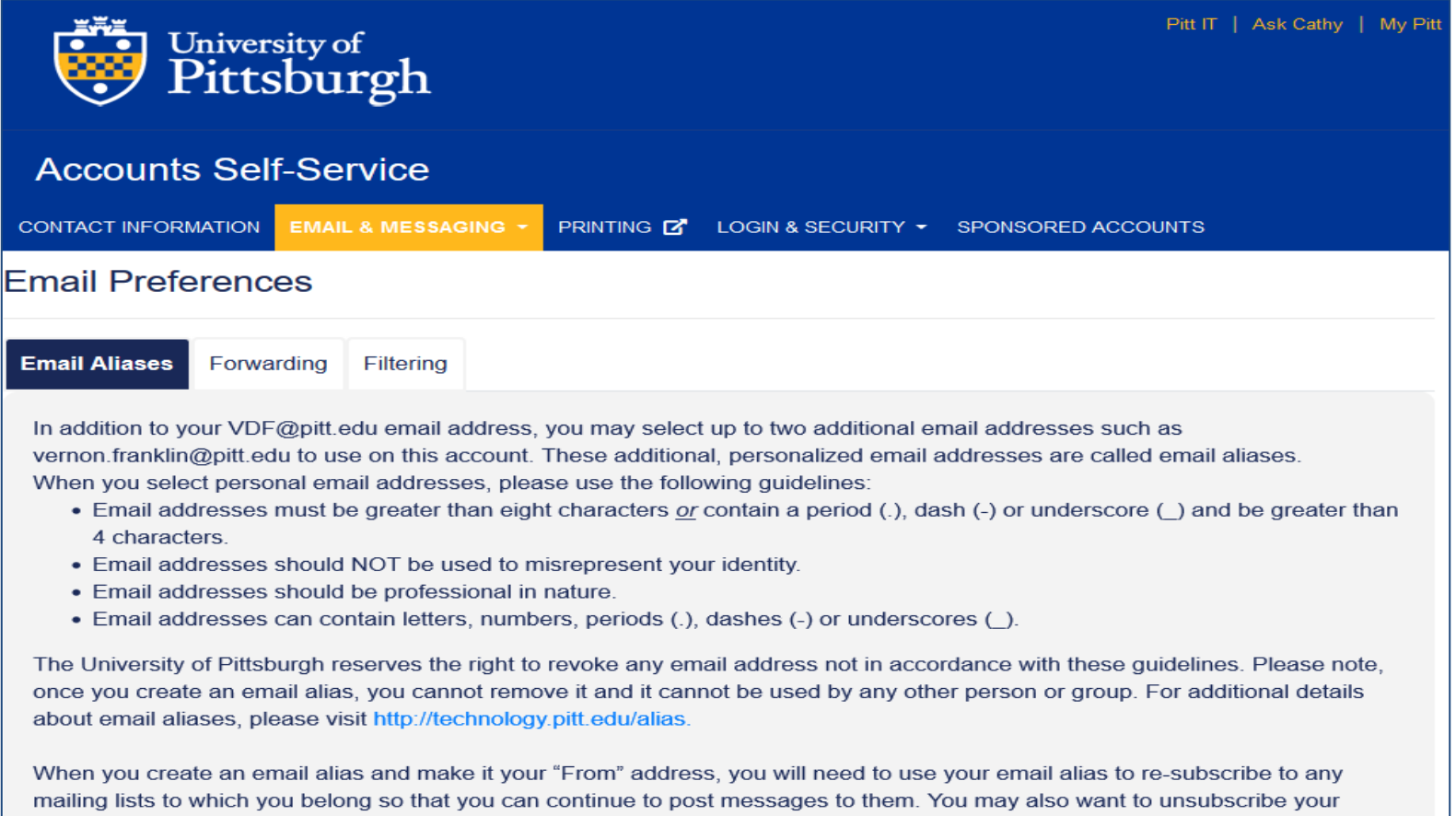

#### **Current Email Addresses**

original email address so you do not receive duplicate messages.

Choose the email address you would like to display in the "From" field of messages that you send using My Pitt Email.

## **Software Distribution Services**

#### **Software for Faculty and Staff**

§ **my.pitt.edu** (Type **Software** in search bar, then select Software Download Services (SDS))

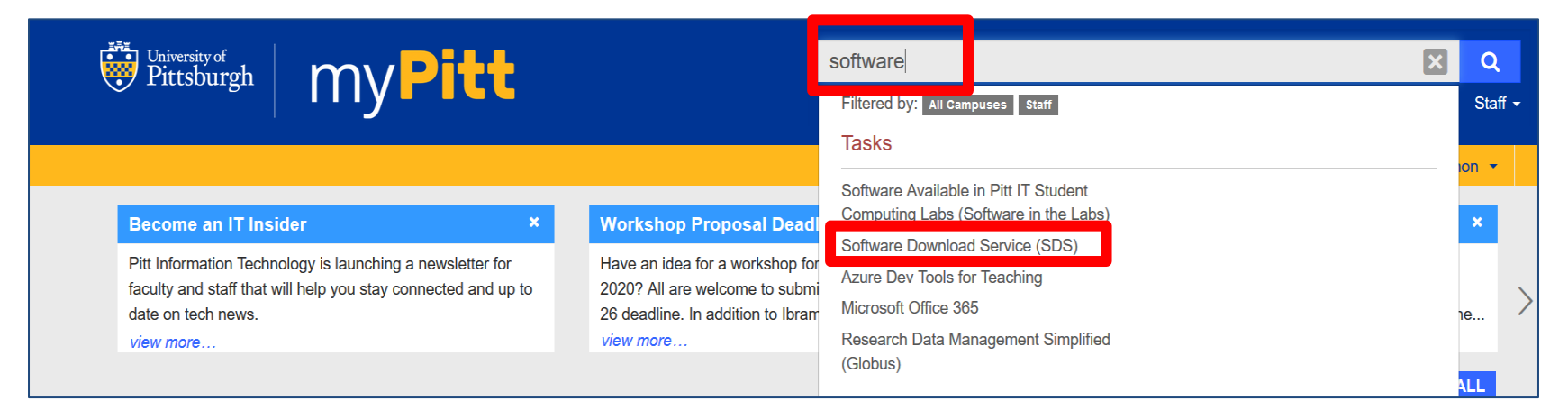

#### −Download free software applications and security tools

## **Pitt App Center**

**Your one-stop shop for University related mobile** 

**apps**:

- Concur (travel and expenses)
- Duo Multifactor Authentication
- LinkedIn Learning
- Microsoft Office apps—including Outlook, Excel, PowerPoint, Teams, and Word
- Pitt Mobile
- Pitt PS Mobile (PeopleSoft)
- And many more!

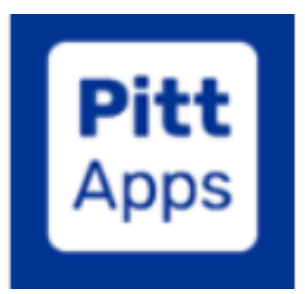

## **Network Access**

#### **Gigabit Ethern[et Networ](https://www.technology.pitt.edu/services/pittnet-vpn-pulse-secure)[k \(PittNet\)](https://www.technology.pitt.edu/services/pittnet-vpn-globalprotect)**

• Provides access to University resources and the Internet

#### **PittNet Wi-Fi**

- Av[ailable at locations across the Pittsburgh campus](https://www.technology.pitt.edu/security/acceptable-computing-access-and-use)
- Newer devices can take advantage of faster PittNet Wi-Fi

#### **PittNet Virtual Private Network (VPN)**

- Provides secure access from off-campus and to restricted services
- Use either the Pulse Secure or Global Protect client software to your department's IT personnel)
- Download from the Software Distribution Service on **my.**

Access to PittNet, PittNet Wi-Fi, and PittNet VPN is governed by Pitt IT's Acceptable Computi and Use policy: https://www.technology.pitt.edu/security/acceptable-computing-access-and-use

## **Telecommunications**

- Telephone Service
- Phone system will vary based on department

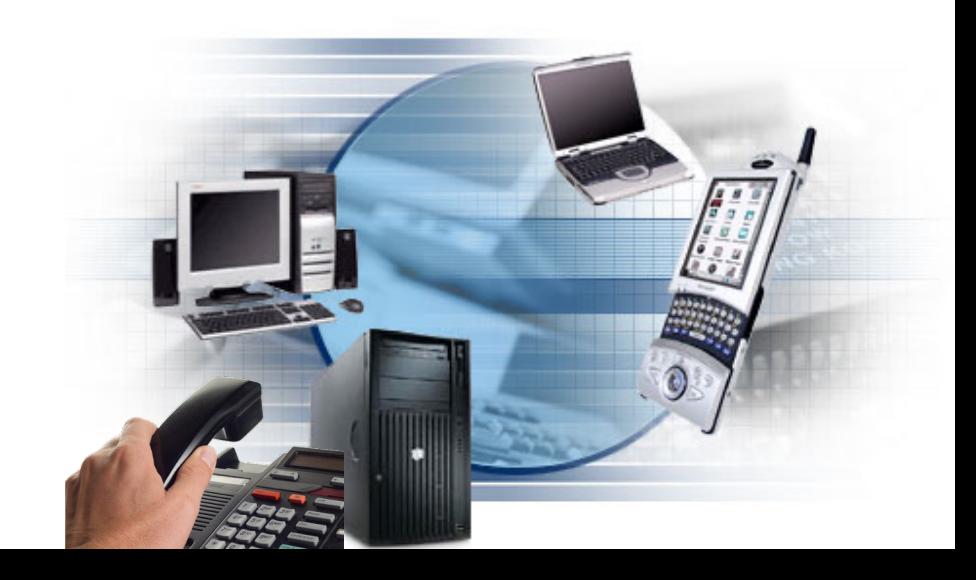

## **Emergency Notification Service NotifyU**

- ENS will automatically communicate through email as deemed appropriate in the event of an emergency
- You can also have ENS alert your voice and text messages
- Add numbers and/or opt-in to voice and text alerts at **my.pitt.edu**

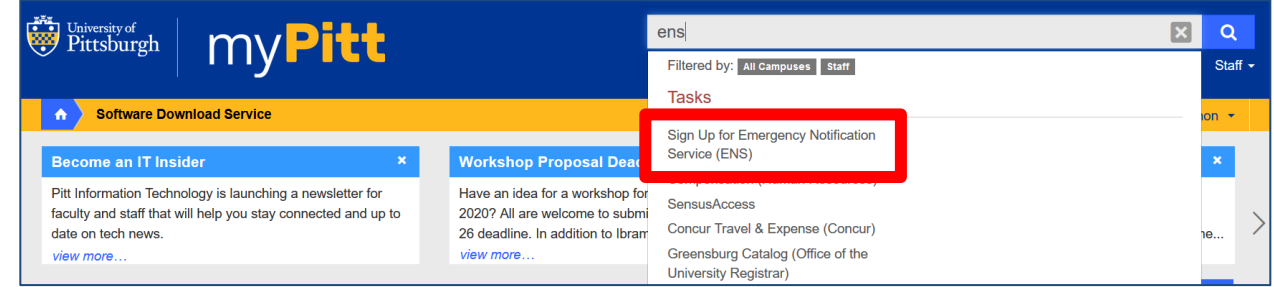

## **Cloud Storage** M[icrosoft OneDrive](https://www.technology.pitt.edu/services/cloud-collaboration-box-and-onedrive)

- [Secure solution that provides up to 5 TB of file s](https://www.technology.pitt.edu/security/onedrive-security-guide)to
- Update, store, share, and sync your files from anywhere
- Microsoft OneDrive default for Office 365
- For more information, see:
	- technology.pitt.edu/services/cloud-collaboration-box-an onedrive
	- § technology.pitt.edu/security/onedrive-security-guide

### **Instructor-Led Technology Workshops**

#### **Faculty and Staff Development Program**

#### **COVID-19: Spring FSDP Workshops**

In response to the COVID-19 pandemic, the Faculty and Staff Development Program (FSDP) will be modified for the spring term. All in-person workshops are suspended with some adapted to be presented virtually. During this time, workshops scheduled for virtual presentation will be added to the OHR Announcements page. We recommend that you check back often as more workshops will be added once announced.

If you have a FSDP-related inquiry, including registration procedures and the status of spring workshops, the quickest way to receive assistance is to email Organization Development.

**Explore Virtual Spring Workshops** 

#### Check back regularly for updates to the Spring 2020 FSDP schedule.

The Faculty & Staff Development Program (FSDP) offers a variety of workshops to enhance the professional and personal development of Pitt faculty and staff. This term's programming offers over 60 courses, including new Global Competence Certificate Program courses, new Healthy U courses, and new tech courses.

Workshops are offered in the fall and spring terms of each academic year and all University faculty and staff are invited to participate. For staff, workshop registration requires supervisor approval.

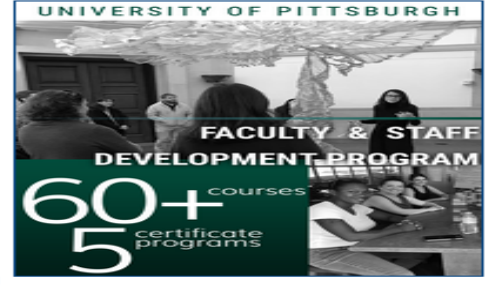

Check out the learning opportunities in each category to identify which programs will help you reach your professional goals.

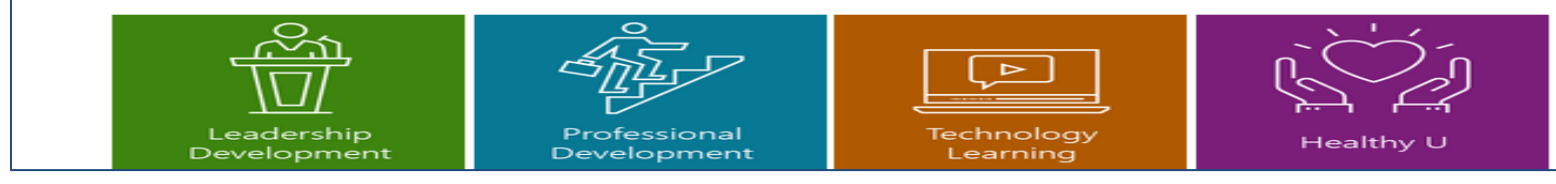

# **Online Learning**

#### **Security Awareness Training**

- Online training service provided by Pitt IT
- Includes a wide range of IT security and regulatory content
- Assigned courses on the **Training** tab, recommended courses on the tab
- To access, visit: technology.pitt.edu/security/information-security-awarenesstraining or pi.tt/securitytraining

#### **LinkedIn Learning**

- Online training service that provides more than 3,000 business, creationtechnology courses
- Recommended course Collections from Pitt IT
- Learn what you want and when you want
- **my.pitt.edu** (click Online Tech Training or Learn More)

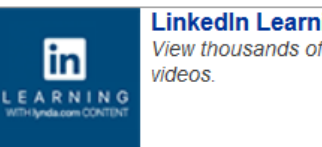

# **Inf[ormation Security and Priva](https://www.technology.pitt.edu/security/how-report-security-issues)cy**

#### **Computer Security is <u>everyone's</u> respons**

#### **What you can do:**

- § C[omplete all assigned Security Awareness Traini](https://www.technology.pitt.edu/security/workstation-security-standards-remote-work)ng **(pi.tt/securitytraining)**
- § Review Pitt IT and University polices related to technology use at **technology.pitt.edu/help-desk/how-to-documents/university-policiesrelated-technology**
- § Review available Security resources at **technology.pitt.edu/security**
	- § **Report a Security Concern**
	- § **Security Awareness Training** (**pi.tt/securitytraining**)
	- § **Data Classification and Compliance**
	- § Learn about **Passwords** and **Phishing**
	- § **Remote Work Security Requirements**

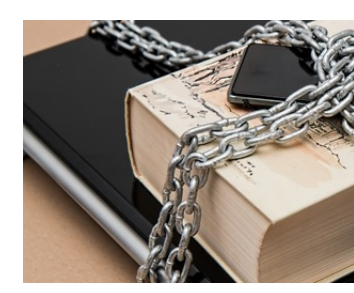

## **Computer Privacy**

- University owned computing equipment, networks, services and reso including electronic mail, are provided for the purpose of conducting University-related activities and are therefore considered University property
- The University, as owner of such property, has the right to access information on the system stored, created or received by employees, including electronic mail messages, as it deems necessary and appropriate that
- As such, employees should not expect individual privacy in the system
- See Pitt IT's Acceptable Computing Access and Use policy for more information: technology.pitt.edu/security/acceptable-computing-acc and-use

## **Responsible Computing**

### **Computer Protection DOs and DON'Ts**

#### C **Do**

- Use **Anti-Virus/Anti-**Malware and host-based firewalls
- Install Operating System and application updates as soon as possible
- Only use trusted Wi-Fi networks

### **Don't**

- Leave computer logged unlocked
- Accept or use unknown sticks or other removab
- Share your password... device

## **Responsible Computing**

#### **Res[ponsible Computing Means:](https://www.technology.pitt.edu/security/copyright-protection-policy)**

- Using Pitt devices and resources for University-related activities on
- § Protecting your password and device
- Respecting University policy and applicable laws, including copyright
	- − Do not illegally download or copy licensed software
	- − Do not illegally download copyrighted music, movies, or other f media
	- − See the University's Copyright Protection Policy for more inform technology.pitt.edu/security/copyright-protection-policy

## **How to Get Help Go to technology.pitt.edu/help**

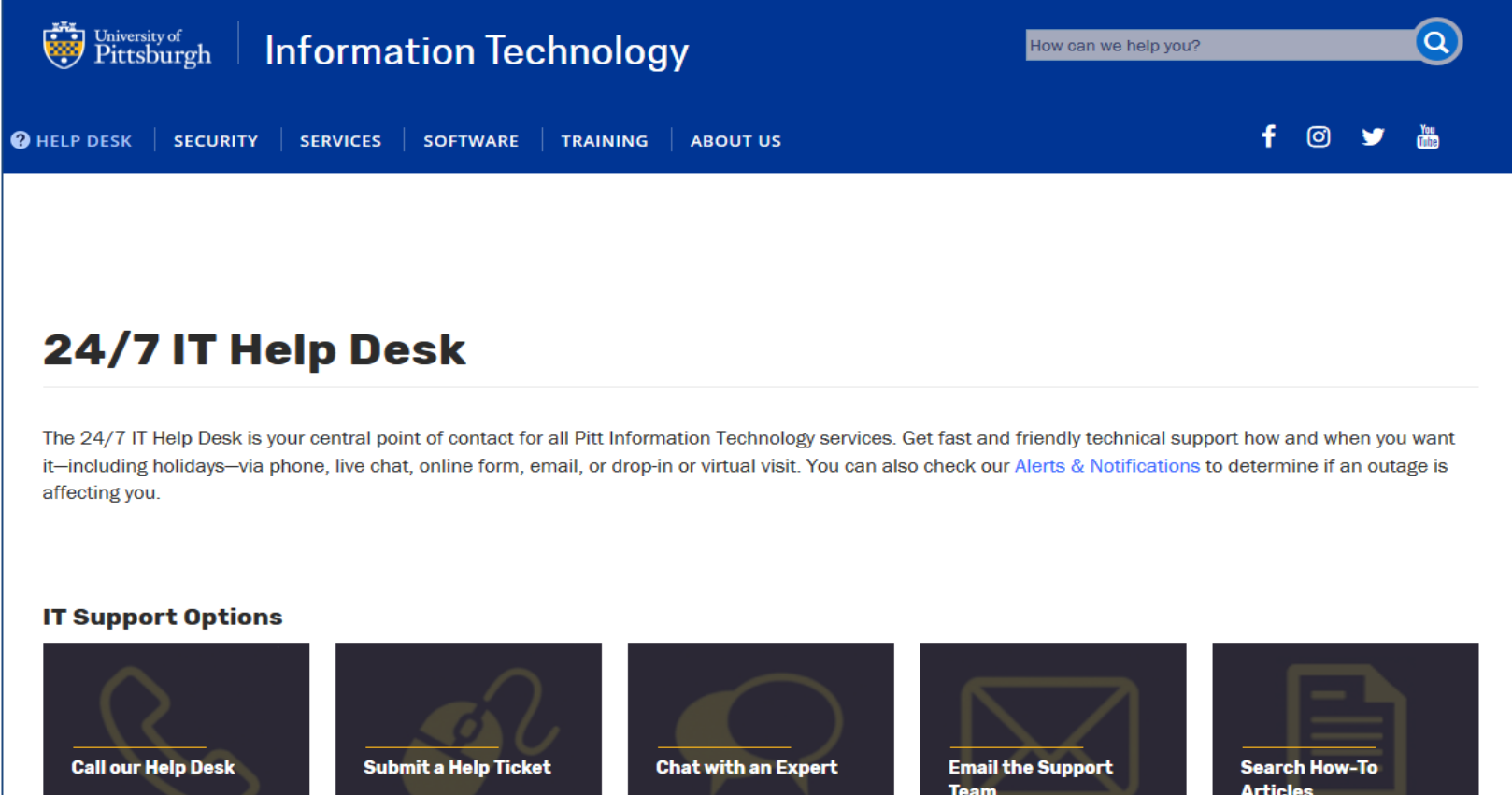

## **How to Get Help**

- **Go to technology.pitt.edu/help**
- **Answers to your technology-related questions 24/7**
- § Online Form
- Virtual Support (via Zoom)
- § helpdesk@pitt.edu
- Live Chat 412-624-HELP [4357]
- Help/How-to Docs

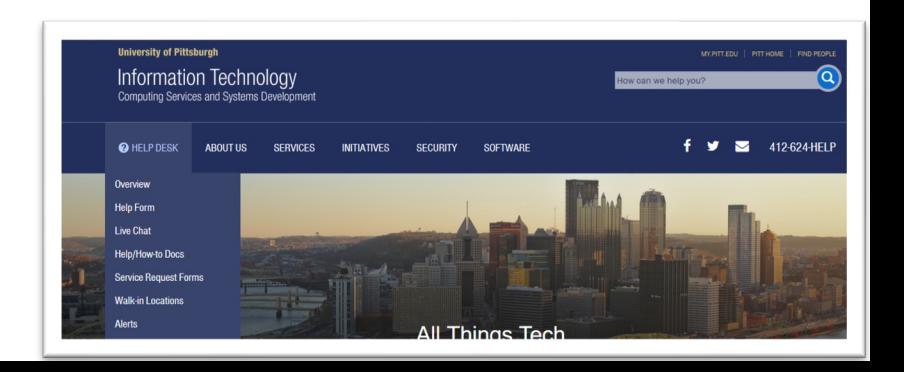

#### **The Pitt Information Technology Web site technology.pitt.edu**

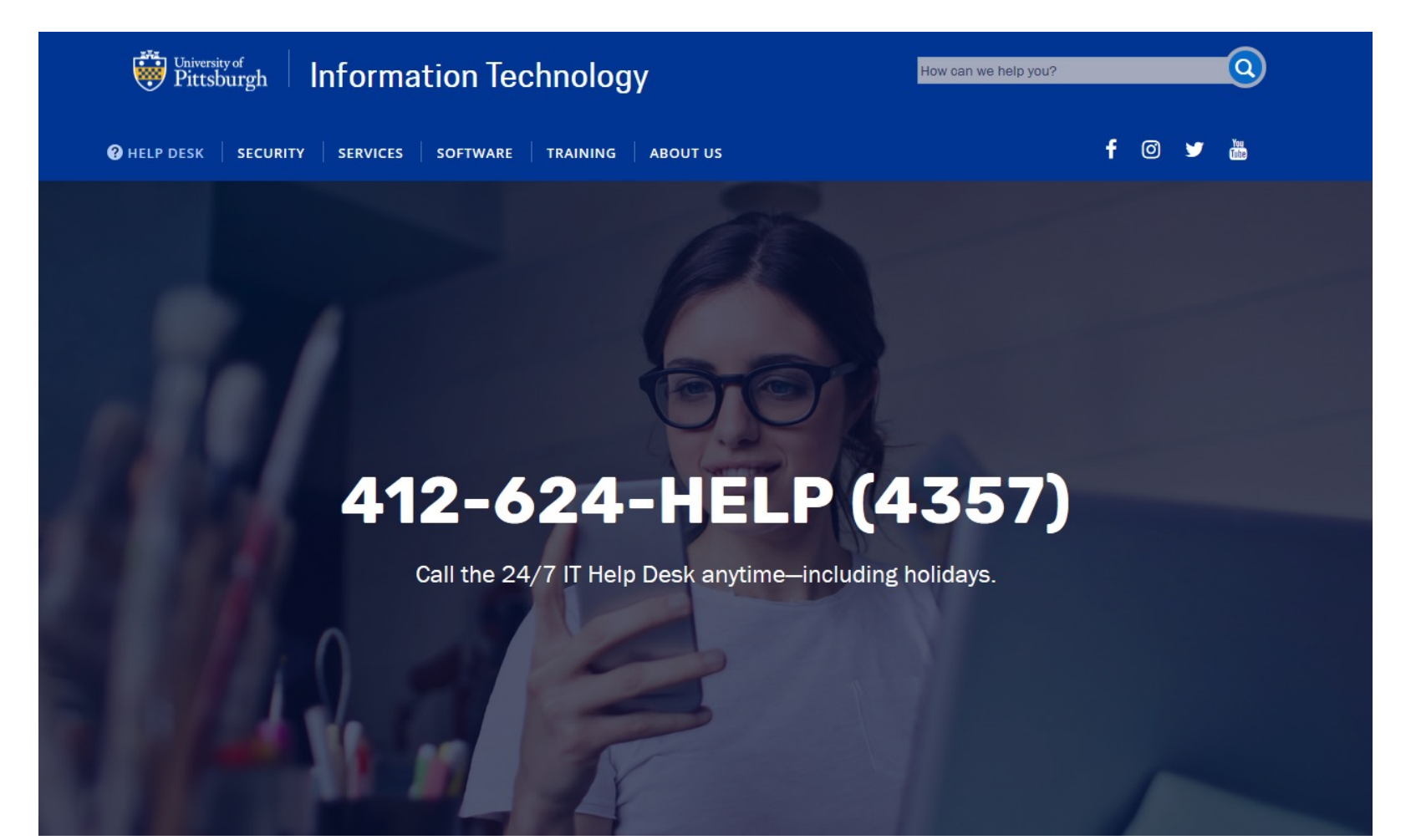

## **Questions?**

## **Where to stay informed and get help Technology Web site: technology.pitt.edu**

#### **RAUPittIT & @UPittIT @/UPittIT pi.tt/youtube**

#### **Thank you**